# **Debugging in Pharo**

Damien Cassou, Stéphane Ducasse and Luc Fabresse

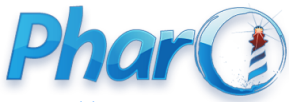

<http://www.pharo.org>

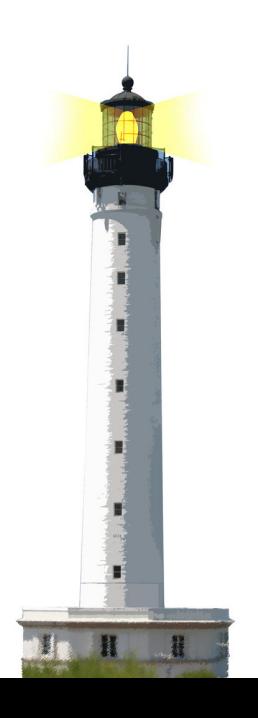

#### **What You Will Learn**

- The system is alive: Communicate with it
- The debugger is your best friend
- Don't be afraid of it

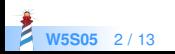

# **Debugging**

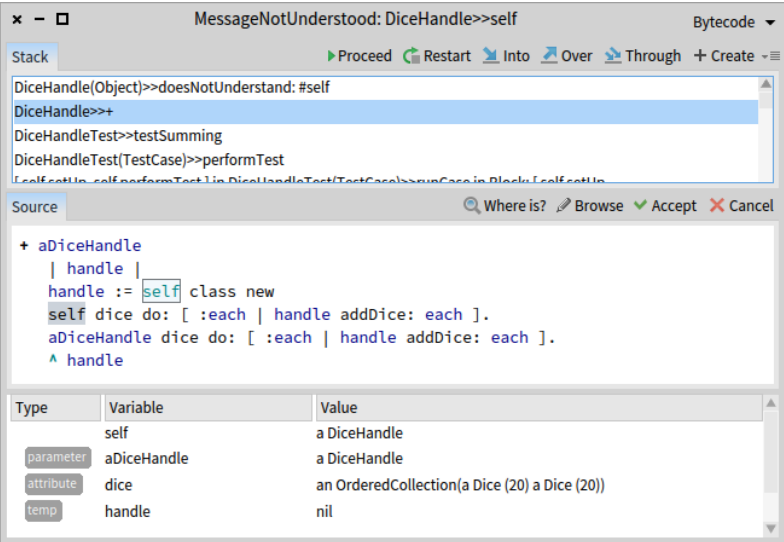

**W5S05** 3/13

## **Debugging**

• Closing the debugger does not solve bugs

- The debugger is your best friend
	- communicate with objects of the context
	- check state
	- send messages to specific objects
	- compile code on the fly
	- continue without restarting from scratch

Watch the videos and practice

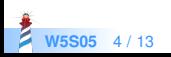

#### **Simple Trace**

Transcript show:  $x = 1$ , x printString

- used when you don't have tools
- $\bullet$  often inefficient
- we can do better

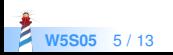

#### **Defining a Breakpoint**

#### ... Halt now.

Halt now (or self halt)

- pause the program
- invoke the debugger

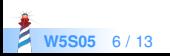

### **Single-Shot Halt**

...

Halt once.

To enable it, evaluate

Halt enableHaltOnce

Halt once, if enabled :

- pauses the program
- opens a debugger
- disables itself

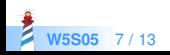

#### **Halt After n Iterations**

Halt onCount: 10

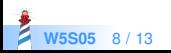

#### **Conditional Halt**

- **•** if: aSelector stops when invoked from a aSelector
- if: aBlock stops if the block evaluates to true

faces will stop only when invoked from printString

```
Die >> faces
 ...
Halt if: #printString
```
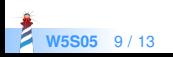

The parameter passed to if: can be a test name too:

```
Die >> faces
 ...
Halt if: #testLargeDie
```
faces will stop only when invoked from testLargeDie

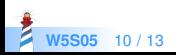

### **Create Your Own Breakpoints**

- now, once, onCount: and if: are methods in Halt class
- you can add your own methods, e.g.,

```
Halt class >> between: minTime and: maxTime
 (Time current
  between: minTime asTime
  and: maxTime asTime)
   ifTrue: [ self signal ]
Die >> faces
```

```
...
Halt between: '00:00' and: '02:00'
```
faces will halt only between midnight and 2am.

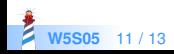

#### **What You Should Know**

- The debugger is a powerful tool
- You should communicate with objects
- Breakpoints are powerful and customizable

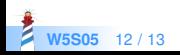

#### A course by

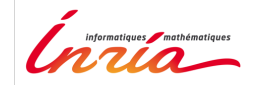

and

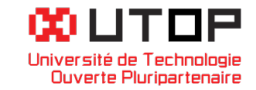

#### in collaboration with

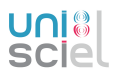

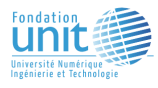

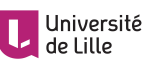

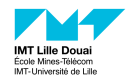

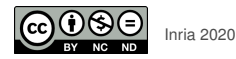

Except where otherwise noted, this work is licensed under CC BY-NC-ND 3.0 France <https://creativecommons.org/licenses/by-nc-nd/3.0/fr/>